# **TRAINING OFFERING**

#### **You can reach us at:**

Arrow ECS Finland Oy, Lars Sonckin kaari 16, 02600 Espoo, Finland

Email: education.ecs.fi@arrow.com Phone: 0870 251 1000

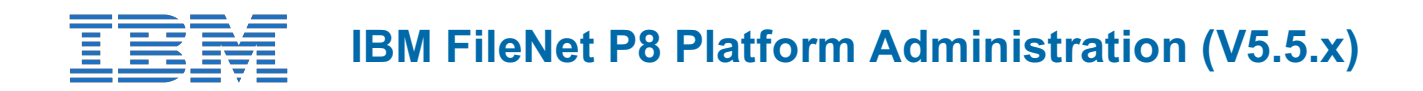

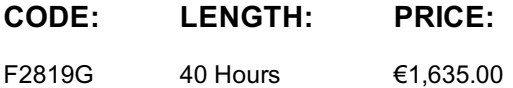

## **Description**

This course teaches you the configuration and administration of an IBM FileNet P8 Platform 5.5.x system. It introduces you to the key concepts of IBM FileNet P8 Platform architecture and organizing the content across the enterprise. You will learn how to build content repositories, configure metadata, create storage areas, manage security, logging, and auditing, run bulk processing, use the sweep framework, extend the functionality with Events and Subscription, migrate and deploy FileNet P8 assets between environments, and configure content-based retrieval searches.

## **Objectives**

- Introduction to IBM FileNet P8 Platform
- IBM FileNet P8 Platform features
- IBM FileNet P8 Platform integration options
- IBM FileNet P8 Platform components
- IBM FileNet P8 Platform solutionsArchitecture and domain structures
- IBM FileNet P8 Platform Architecture
- Explore the core IBM FileNet P8 Platform applications
- Locate P8 domain structures
- Use IBM Content Navigator
- Manage logging
- View and archive system logs
- Configure trace loggingConfigure auditing
- Create audit definitions
- Prune audit entries
- Manage storage areas
- Create a file storage area
- Create a storage policy
- Create an advanced storage area
- Build an object store
- Create JDBC data sources for an object store
- Create an object store
- Add the repository to an IBM Content Navigator desktop
- Create property templates and classes
- Create a choice list
- Create property templates
- Create document and folder classesModify classes and properties
- Change the property template name
- Modify a choice list
- Work with metadata dependencies
- Use events to trigger actions
- Create a subscription with an event action
- Update the event action with new code module
- Configure security for IBM FileNet P8 assets
- Configure initial object store security
- Use the Security Script wizard
- Configure default instance security
- Configure security inheritance
- Implement designer group access
- Configure role-based access
- Use bulk operations
- Use bulk actions to modify security for multiple documents
- Configure content-based retrieval searches Register IBM Content Search Services
- Configure index partitioning
- Configure content-based indexes
- Create content-based searches
- Work with sweeps
- Configure a bulk move content job
- Create a disposal policy
- Create a content migration policy
- Move IBM FileNet P8 Platform applications between environments
- Configure a destination environment
- Create a source environment
- Export the FileNet P8 application assets
- Convert and analyze the FileNet P8 assets
- Import the application assets
- Run a change impact analysis in command lineIntroduction to IBM FileNet P8 content services containers
- IBM FileNet P8 content services containers
- Benefits of containers
- Considerations when choosing containers
- Organize content across the enterprise
- Plan for Multitenancy
- Isolate content in an IBM FileNet P8 platform system

#### **Audience**

This course is for administrators and users who are responsible for planning, administrating and configuring an IBM FileNet P8 Platform system.

#### **Prerequisites**

Familiarity with enterprise content management concepts.

# **Programme**

Introduction to IBM FileNet P8 Platform IBM FileNet P8 Platform features IBM FileNet P8 Platform integration options IBM FileNet P8 Platform components IBM FileNet P8 Platform solutions

Architecture and domain structures IBM FileNet P8 Platform Architecture Explore the core IBM FileNet P8 Platform applications Locate P8 domain structures Use IBM Content Navigator

Manage logging View and archive system logs Configure trace logging

Configure auditing Create audit definitions Prune audit entries

Manage storage areas Create a file storage area Create a storage policy Create an advanced storage area

Build an object store Create JDBC data sources for an object store Create an object store Add the repository to an IBM Content Navigator desktopCreate property templates and classes Create a choice list Create property templates Create document and folder classes

Modify classes and properties Change the property template name Modify a choice list Work with metadata dependenciesUse events to trigger actions Create a subscription with an event action Update the event action with new code module

Configure security for IBM FileNet P8 assets Configure initial object store security Use the Security Script wizard Configure default instance security Configure security inheritance Implement designer group access Configure role-based access

+O35Use bulk operations Use bulk actions to modify security for multiple documents Use bulk operations to cancel checkout of documents

Configure content-based retrieval searches Register IBM Content Search Services Configure index partitioning Configure contentbased indexes Create content-based searchesWork with sweeps Configure a bulk move content job Create a disposal policy Create a content migration policy

Move IBM FileNet P8 Platform applications between environments Configure a destination environment Create a source environment Export the FileNet P8 application assets Convert and analyze the FileNet P8 assets Import the application assets Run a change impact analysis in command lineIntroduction to IBM FileNet P8 content services containers IBM FileNet P8 content services containers Benefits of containers Considerations when choosing containers

Organize content across the enterprise Plan for Multitenancy Isolate content in an IBM FileNet P8 platform system

# **Session Dates**

# **Additional Information**

This training is also available as onsite training. Please contact us to find out more.